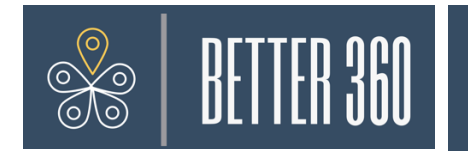

Use the table below to understand each rater category and consider any additional criteria before submitting your rater selection.

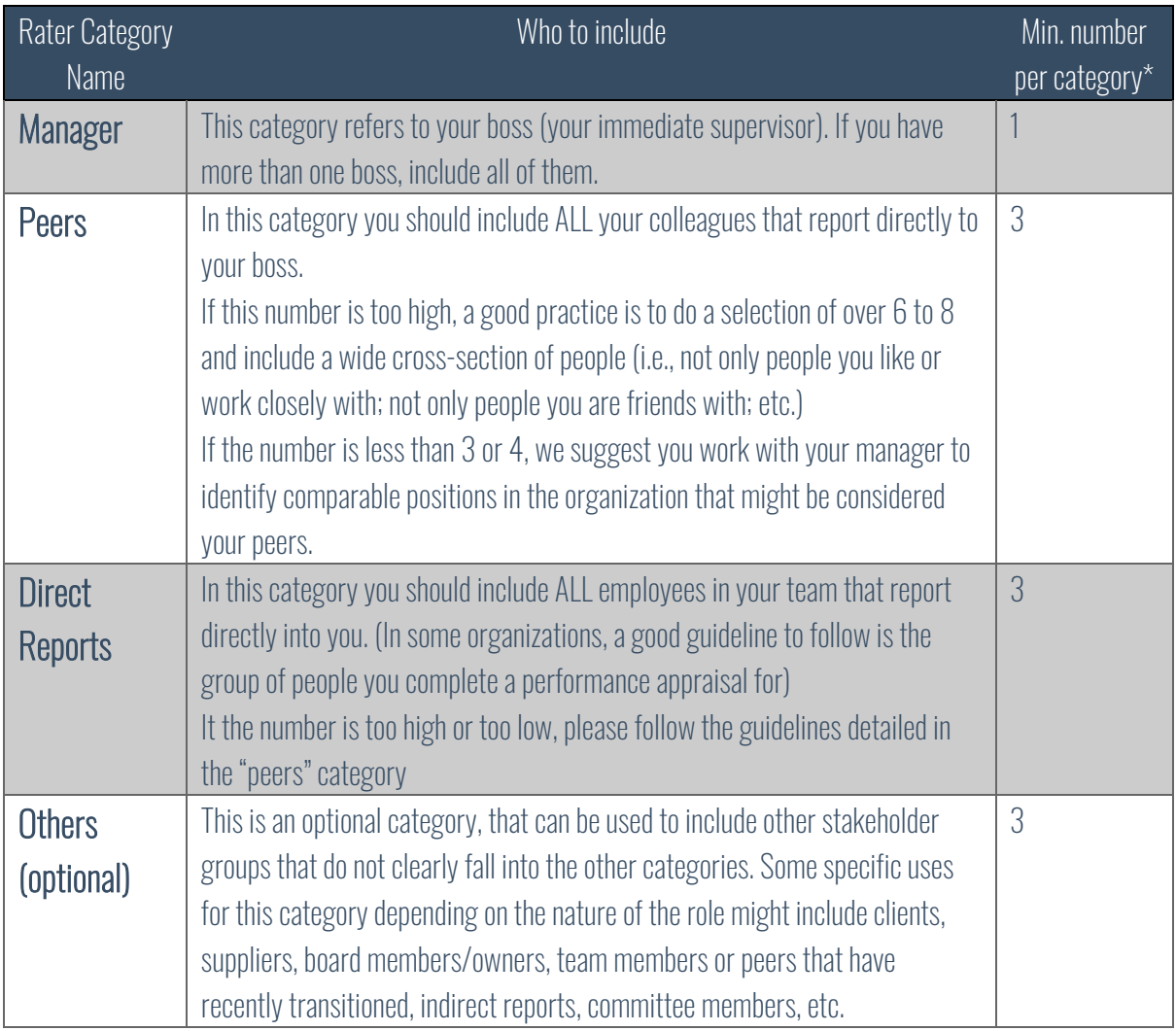

## Other Considerations:

- Please note that it is rare that everyone that is invited to give you feedback will do so, so try to include as many raters as possible to ensure you reach the minimum rater number in each category.
- It is good practice to discuss your complete rater nomination list with your manager before submitting it, as that will ensure they are on board and you have not overlooked or missed any important stakeholders.

\*For any of the rater categories (except for the "Manager" category) you will only be able to see a separate category rating if you have been evaluated by 3 people in that category. If not, their scores will be added to the overall score but not reported separately to protect their confidentiality.